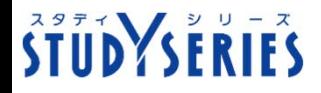

**【休校⽀援対応版】**

インタラクティブスタディ ~おうちでスタディ~

**インタラクティブスタディは、ご家庭のパソコン・タブレット端末で利⽤できる 学習教材です。「国語、社会、算数/数学、理科、英語」の問題があります。**

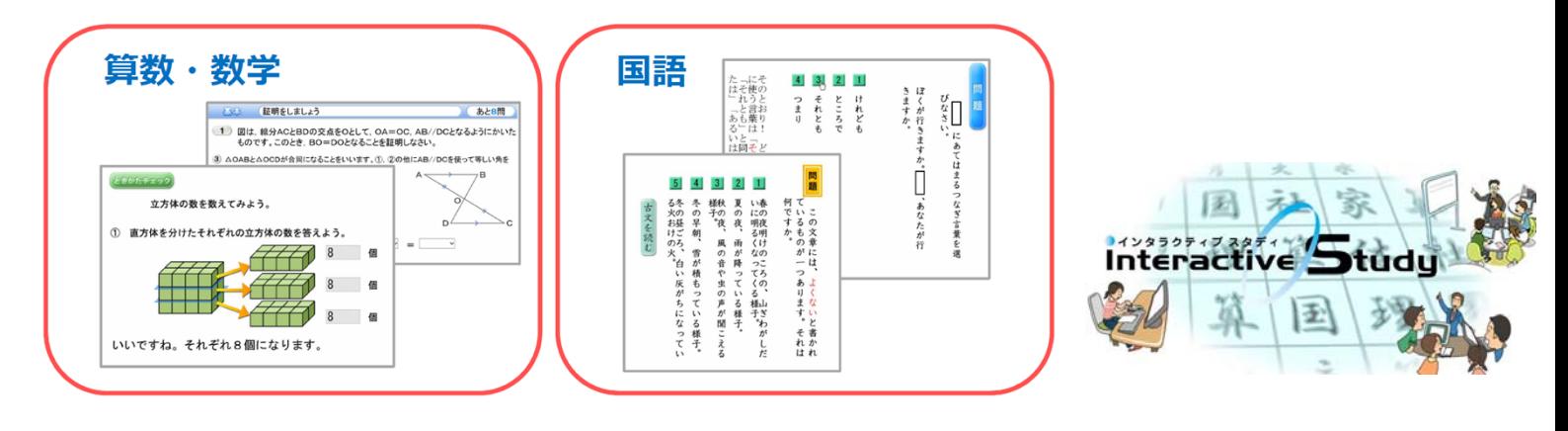

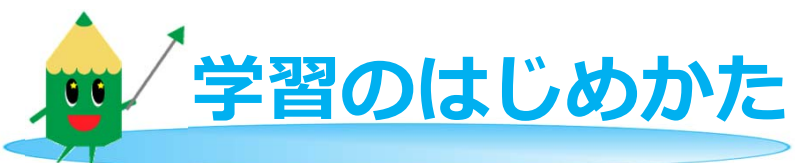

**1、インタラクティブスタディのウェブページへアクセスする。** 次のURLからアクセスできます。  $\rightarrow$  https://school.study.gr.jp/

※本教材の通信に係る費用はご家庭での負担となります。

**2、ログインする。**

「ログイン名」「パスワード」を入力し、 はじめる をクリックします。

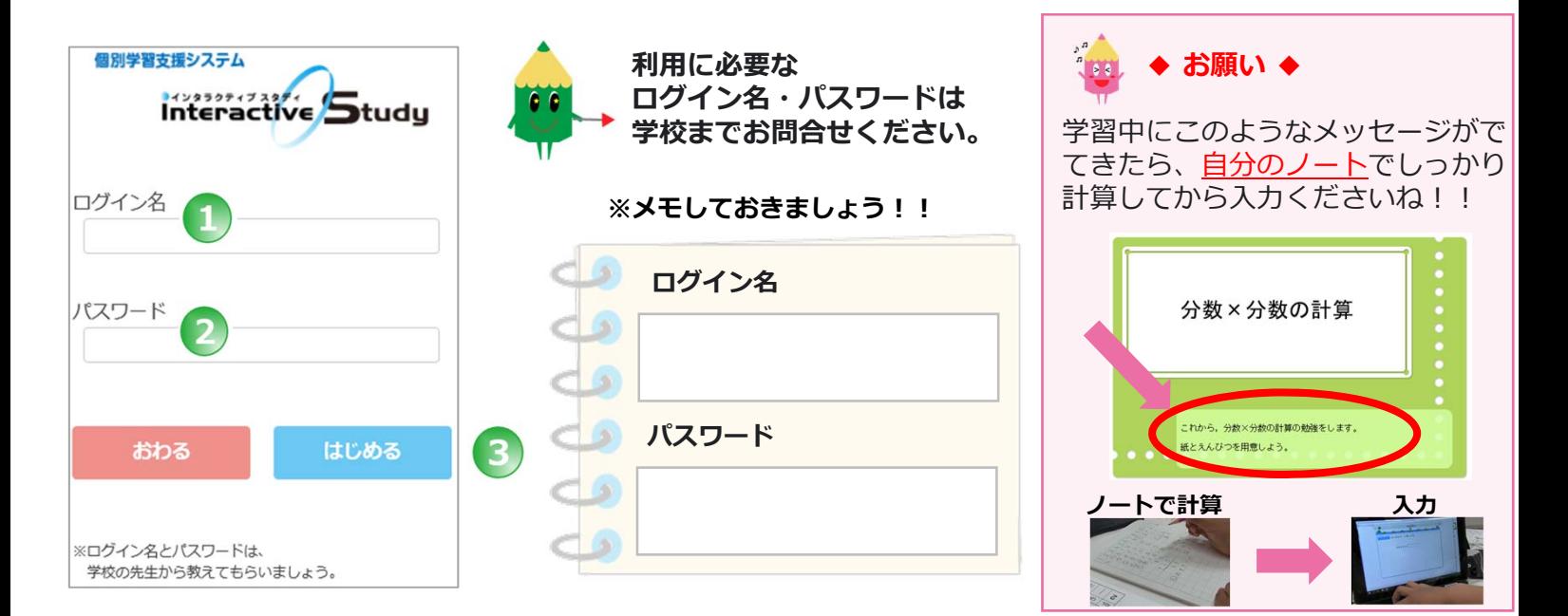